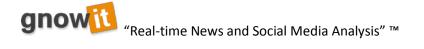

# **Gnowit Guide to Boolean Logic**

## **Boolean Operators**

| AND |                                  | e.g. iPad AND Kindle will only return documents     |
|-----|----------------------------------|-----------------------------------------------------|
|     | side of the Boolean operator to  | which contain both the words iPad as well as        |
|     | be present for a match.          | Kindle (although they need not be adjacent).        |
| NOT | Requires that the following term | e.g. iPad NOT Kindle will return all documents      |
|     | not be present.                  | that contain the word iPad and do not contain the   |
|     |                                  | word Kindle.                                        |
| OR  | Requires that either term (or    | e.g. iPad OR Kindle will return documents that      |
|     | both terms) be present for a     | contain either the word iPad or the word Kindle, or |
|     | match.                           | both together.                                      |

#### Wildcard Characters

| ? | Matches a single character                                             | e.g. The search string: <i>re?t</i> would match both <b>rest</b> and <b>rent</b> .                                                                                                    |
|---|------------------------------------------------------------------------|----------------------------------------------------------------------------------------------------|
| * | Multiple characters (matches<br>zero or more sequential<br>characters) | <ul> <li>e.g. The wildcard search <i>res</i>* would match <b>rest</b>,</li> <li><b>resting</b>, and <b>rested</b>.</li> <li>The wildcard character * will match all documents.</li> <li>This is useful for alerts where you want to know everthing that has been published since the last alert.</li> </ul> |

## **Require / Exclude Operators**

| +                                                                                                    | Requires that the following term be present. |  |
|----------------------------------------------------------------------------------------------------|----------------------------------------------|--|
| <ul> <li>Prohibits the following term (that is, matches on fields or<br/>documents that do not include that term).</li> </ul> |                                              |  |

## **Boolean Expression Construction**

| (happiness OR          | This adds precision to the query, requiring that the term |
|------------------------|-----------------------------------------------------------|
| forgiveness) AND peace | peace exists, along with either term happiness or         |
|                        | forgiveness                                               |

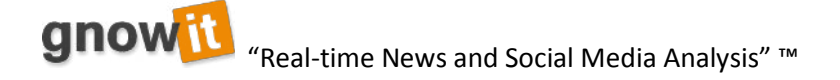

#### Phrases

To search for a phrase, surround the words with quotation marks. i.e. *"Blog Seth"* would only find documents that contained the phrase **Blog Seth** together. It would not return documents that contain both **Blog** and **Seth** in any combination except the one specified.

#### **Proximity Search\***

This allows you to find documents where words are within a certain window of each other.

To perform a proximity search, add the tilde character ~ and a *numeric value* to the end of a search phrase. For example, to search for **fish** and **chips** within 4 words of each other in a document, use the search:

"fish chips"~4

\*It is ill advised to use proximity search as it causes gnowit search results to slow down dramatically.

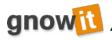

"Real-time News and Social Media Analysis" ™

It is always useful to have a visual representation of the operators to clarify your search.

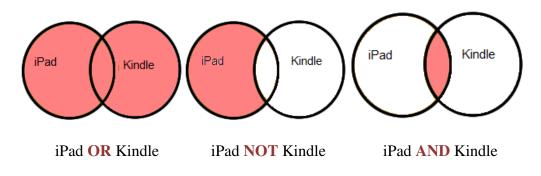

You can also use a mixture of two or even three of the operators depending on how specific you would like your search to be. For example, you are interested in comparing iPads and Kindles but don't care much about the Nook. You can type, iPad **AND** Kindle **NOT** Nook.

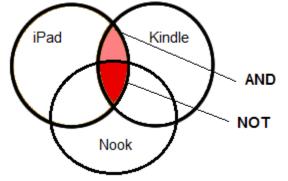

If you are interested in all three, then you can type iPad **OR** Kindle **OR** Nook

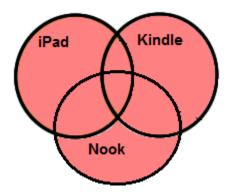